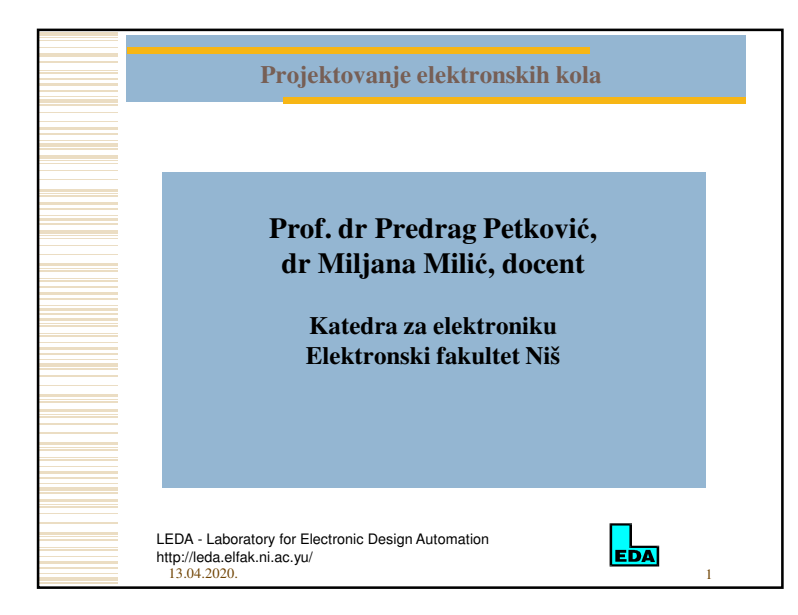

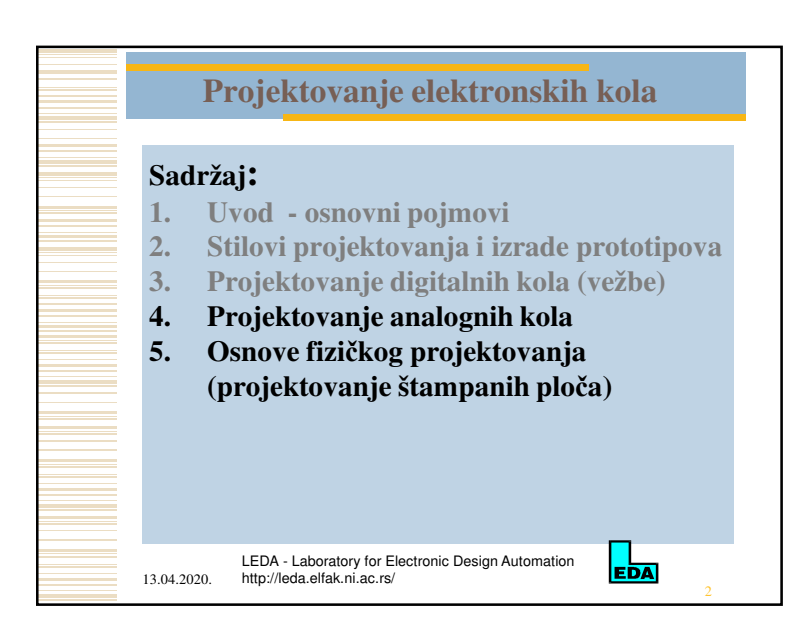

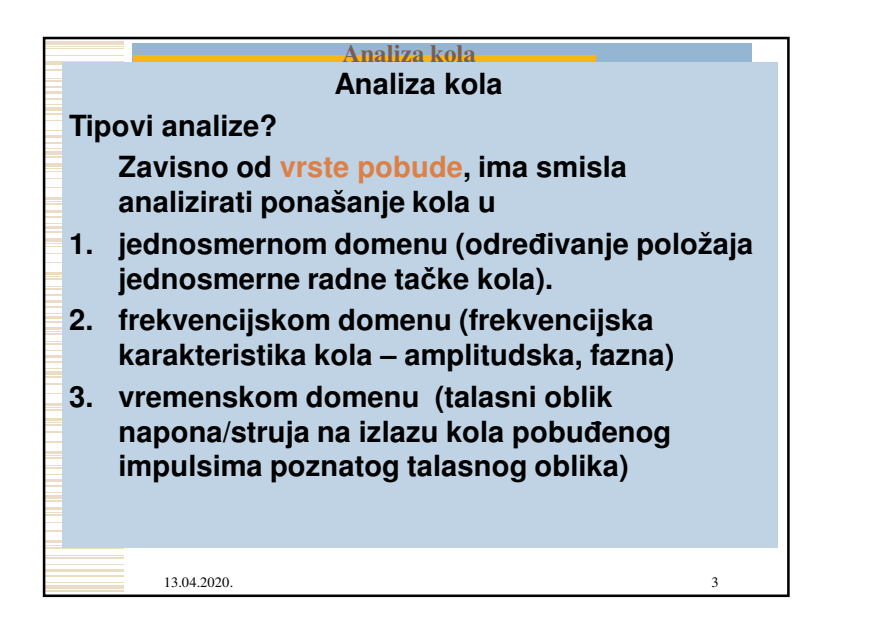

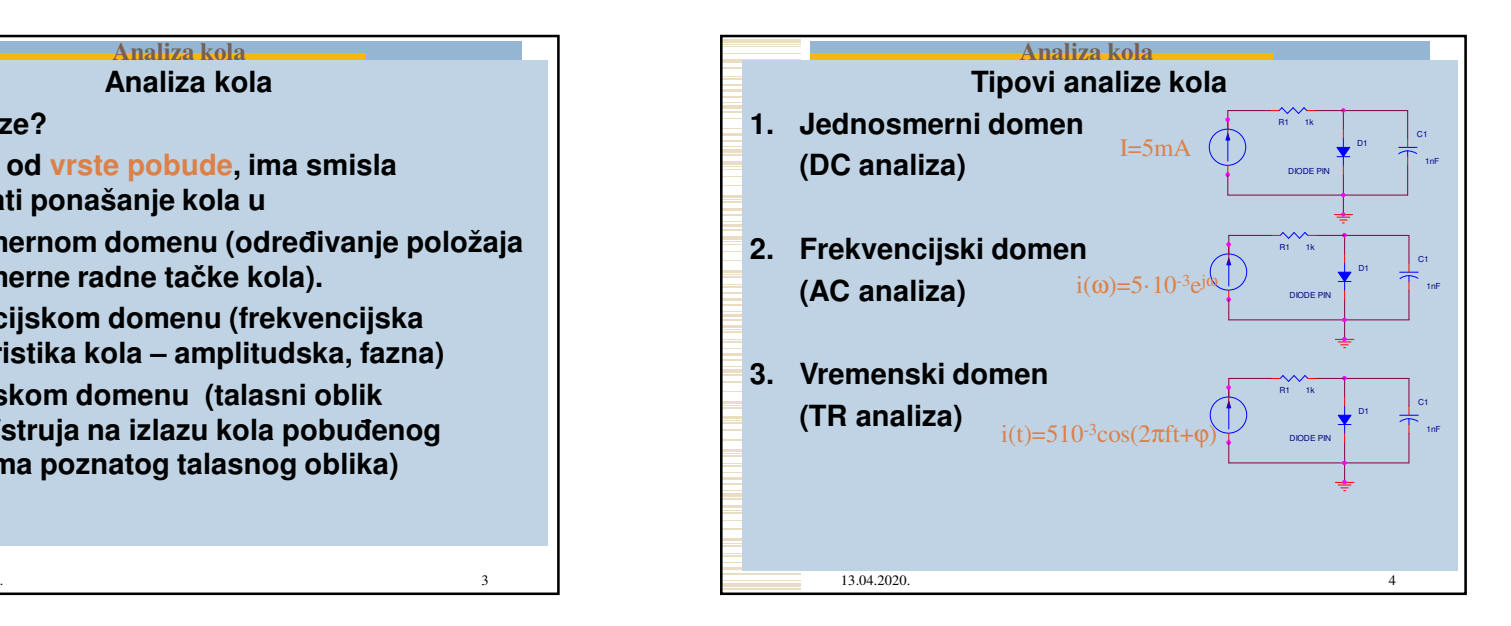

1

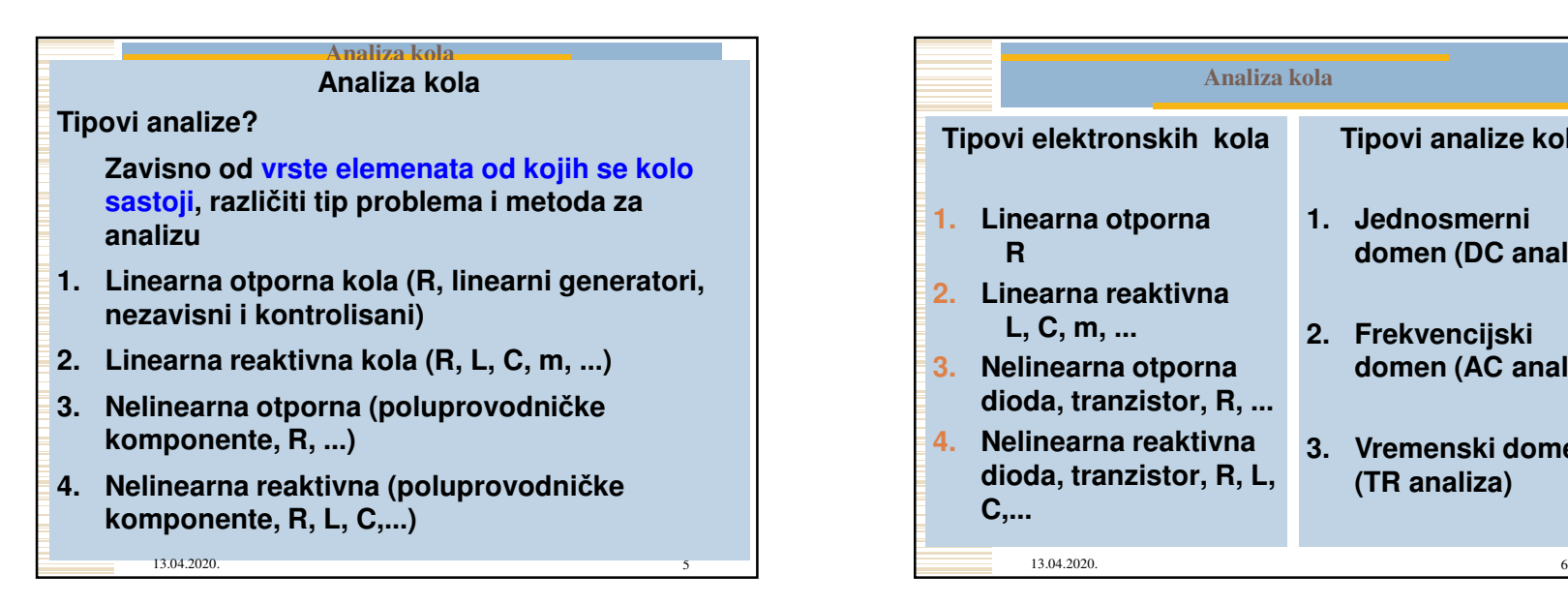

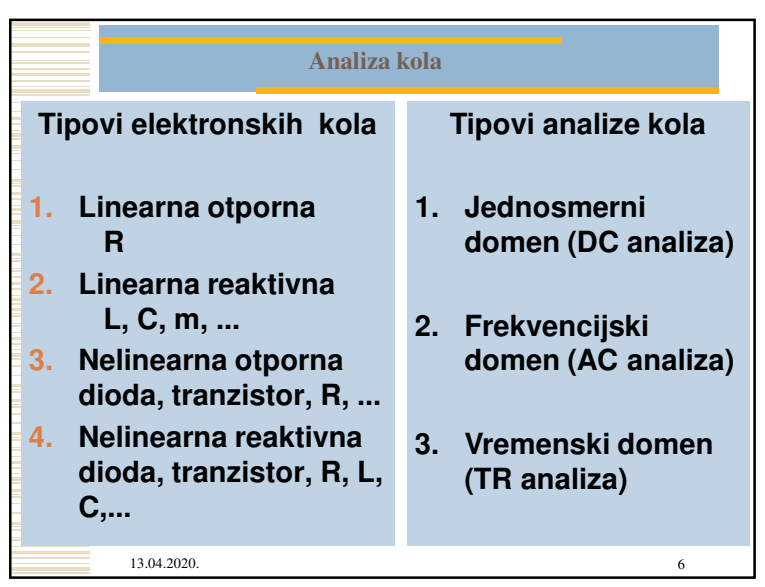

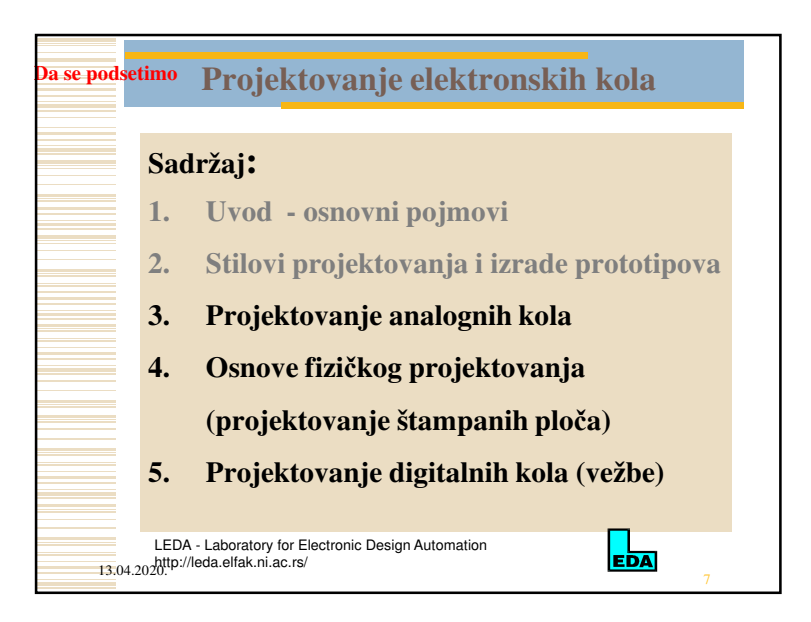

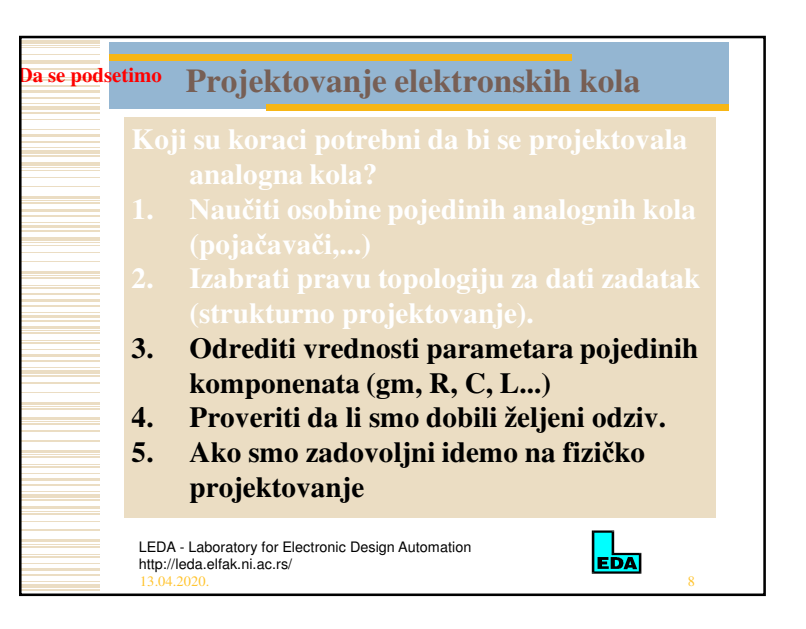

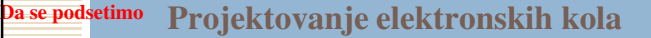

## **Suština je u**

-

- **određivanju vrednosti parametara pojedinih komponenata kola (sinteza) i**
- **proveri da li je dobijen željeni odziv**

**Savremeni programi za optimizaciju imaju ugrađene algoritme koji omogućavaju da se vrednosti parametara određuju automatski. Zasnovani su na poređenju dobijenog i željenog odziva i korekciji parametara na bazi osetljivosti odziva na svaki parametar.**

**Za proveru se koriste programi za analizu kola.**

 $\mathsf{I}_{\mathsf{E}\overline{\mathsf{D}}\overline{\mathsf{A}}}$ 

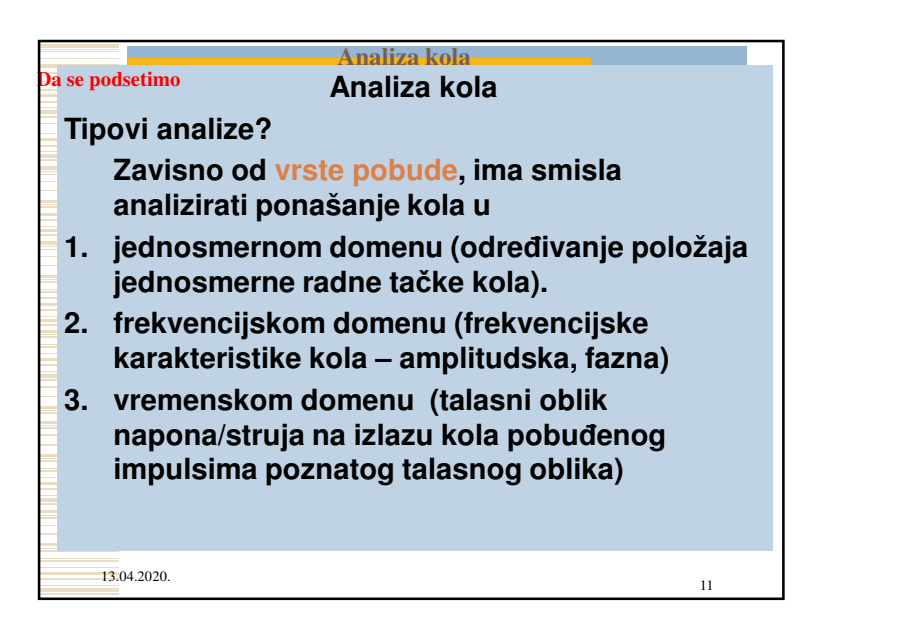

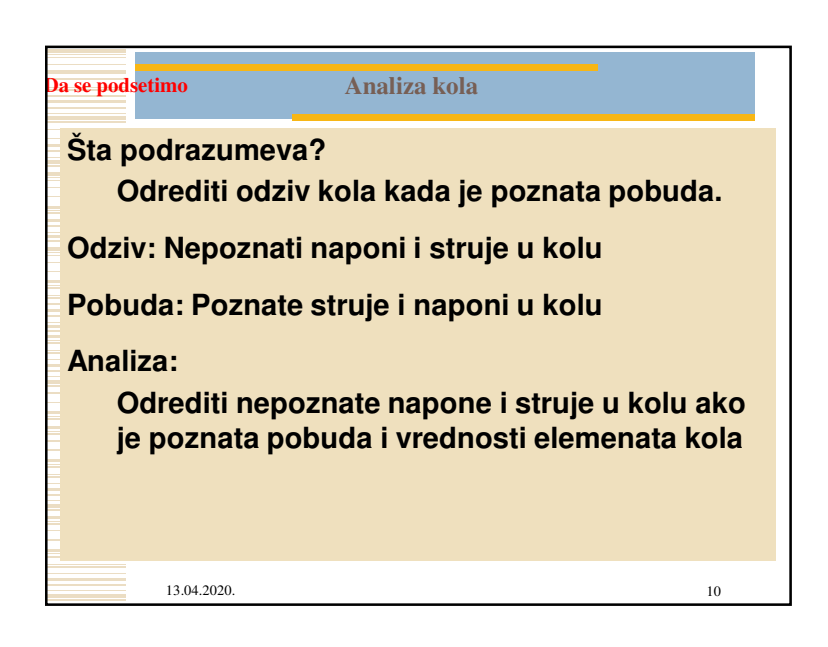

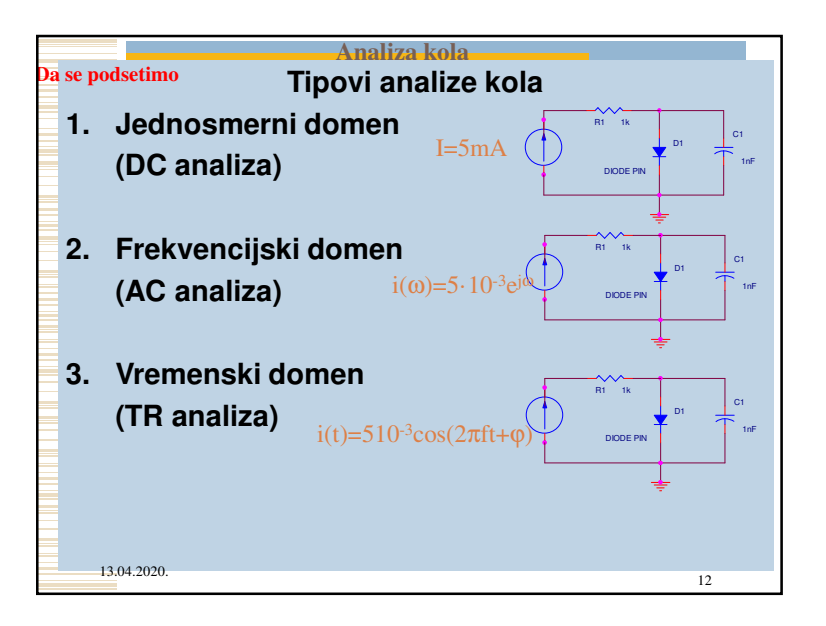

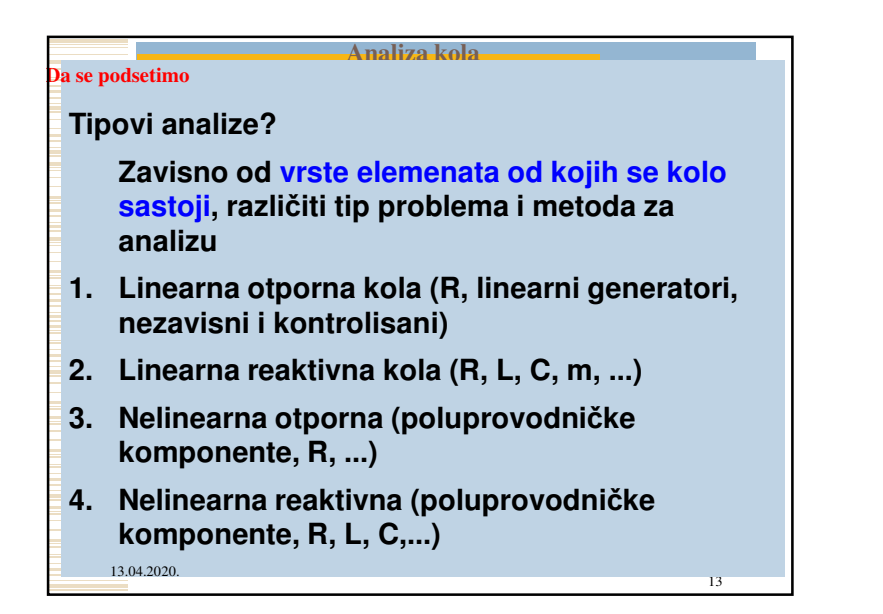

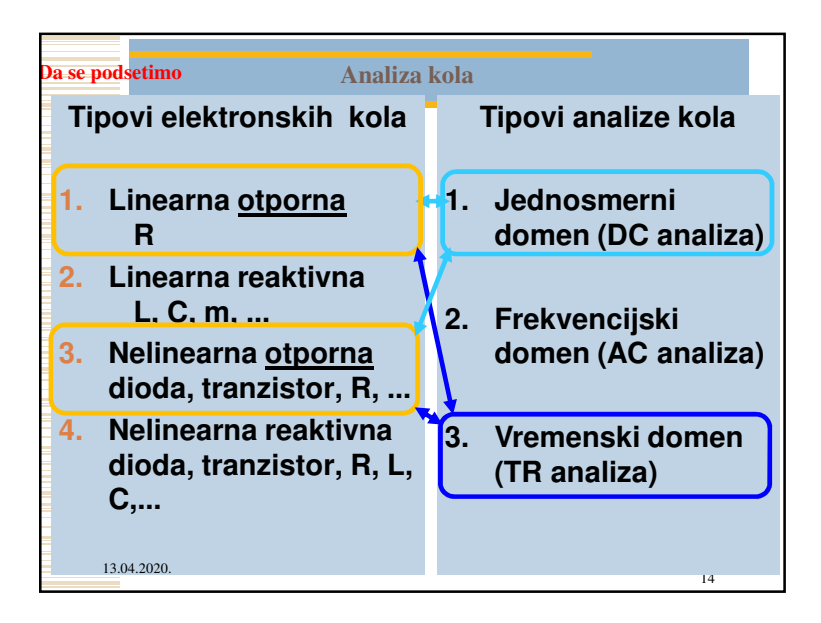

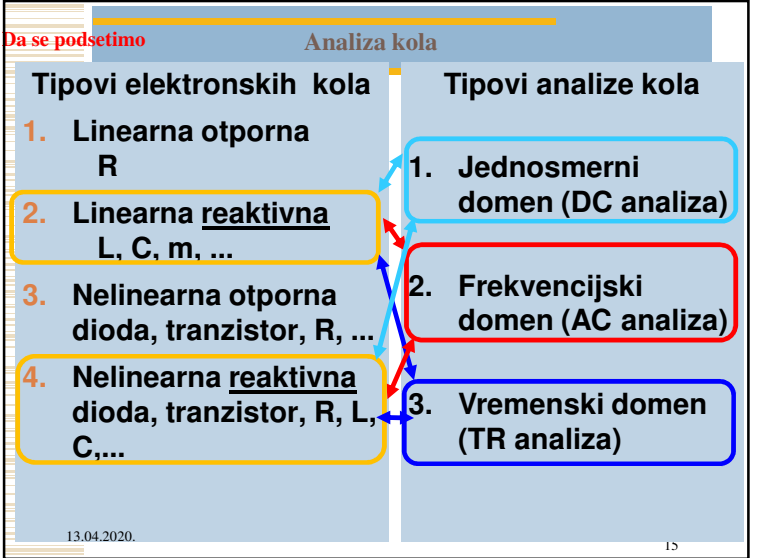

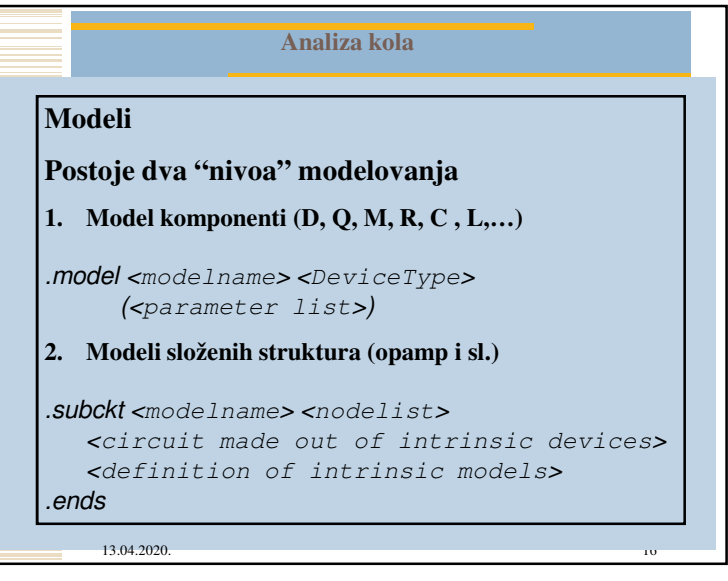

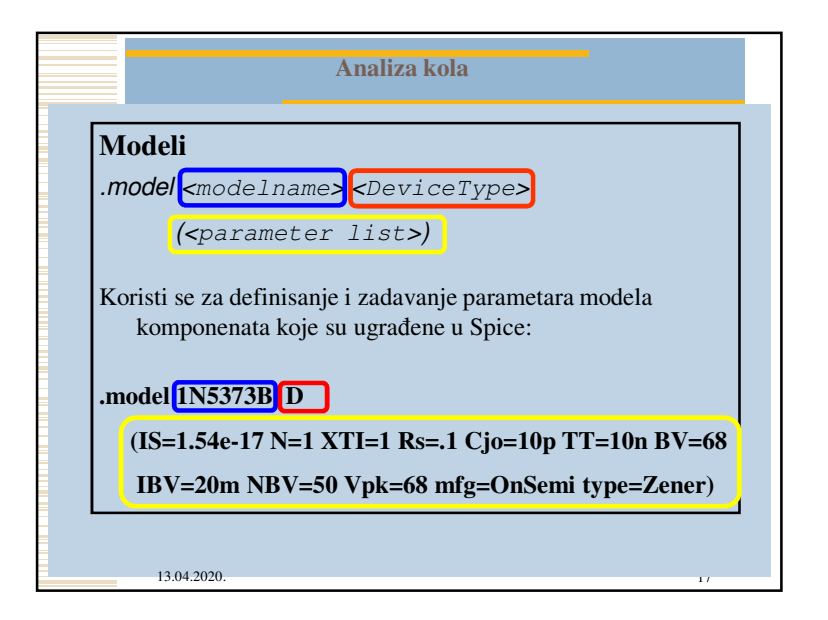

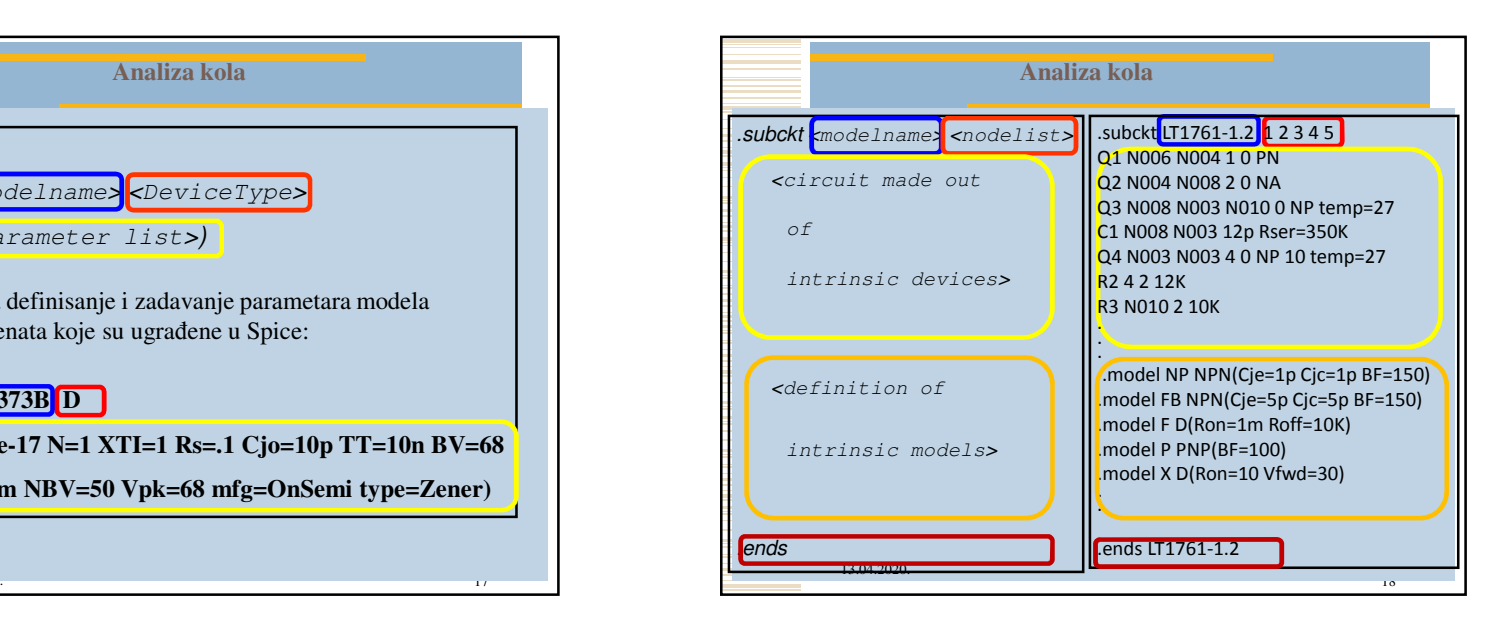

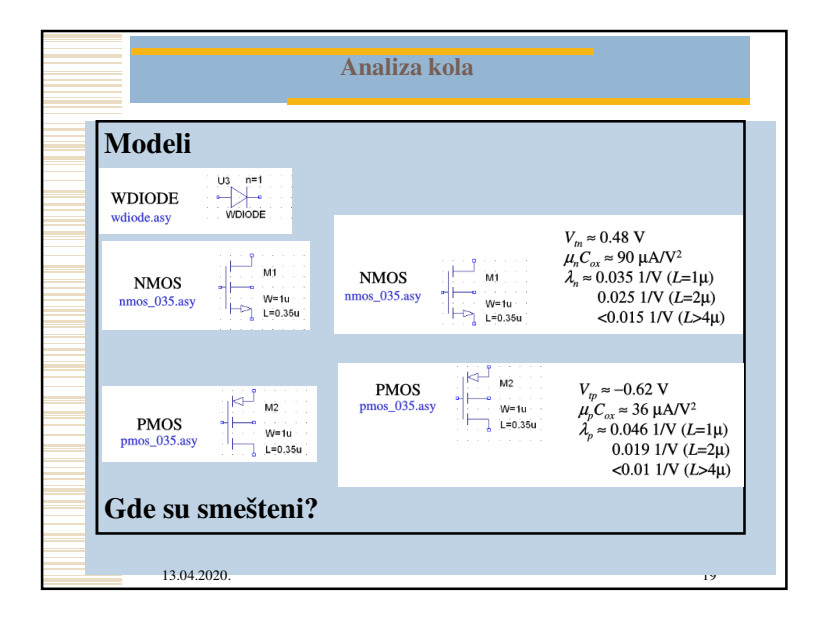

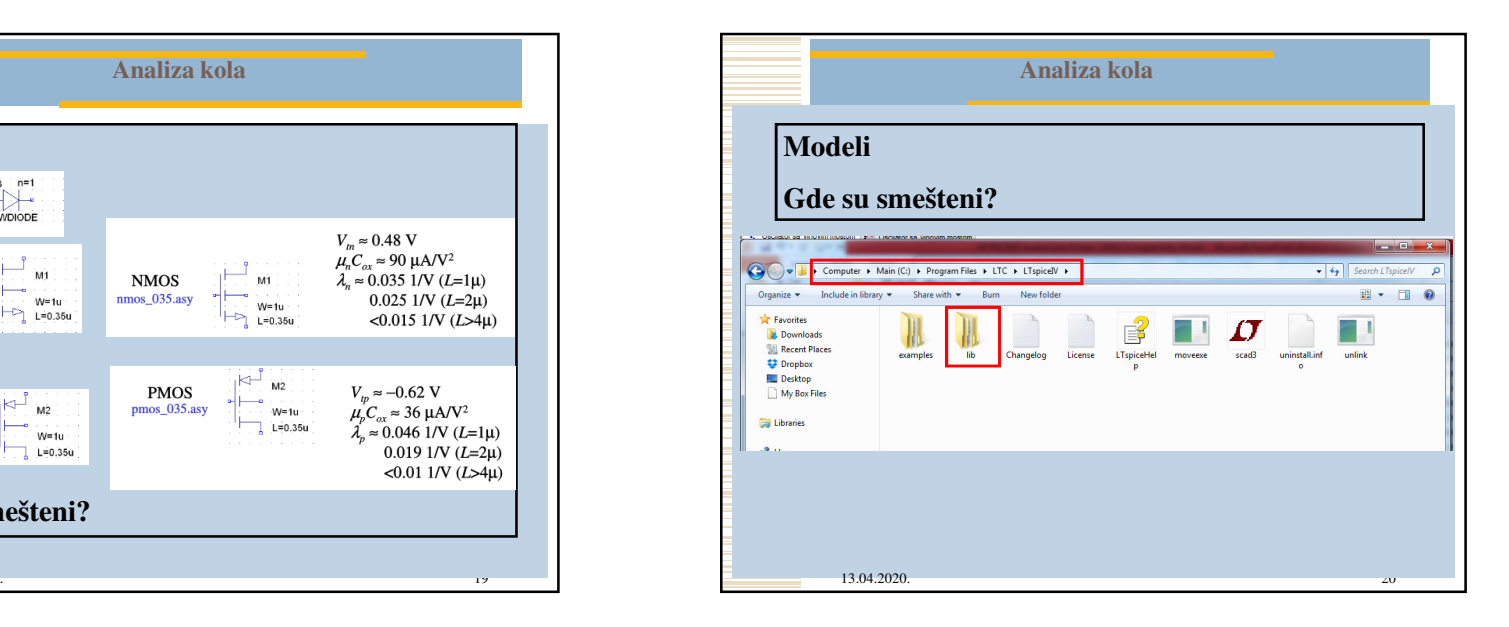

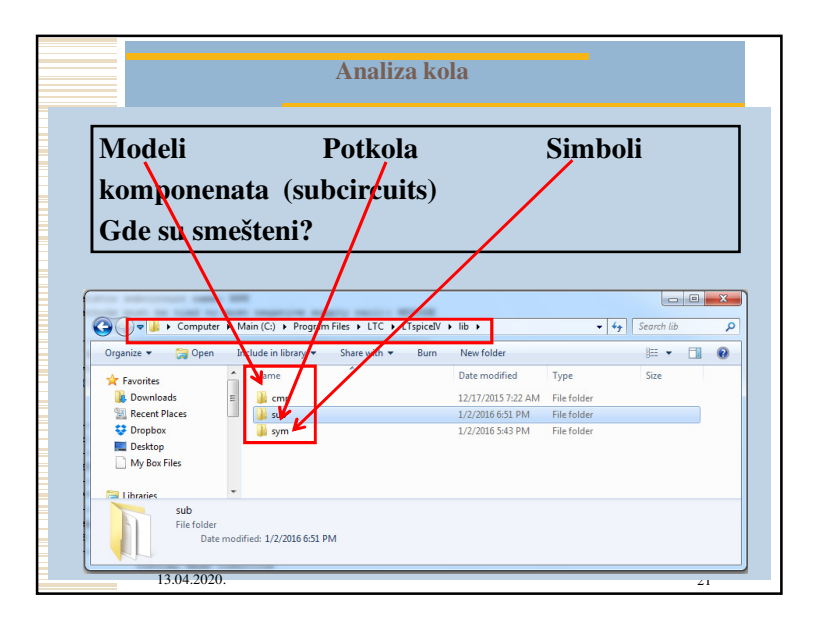

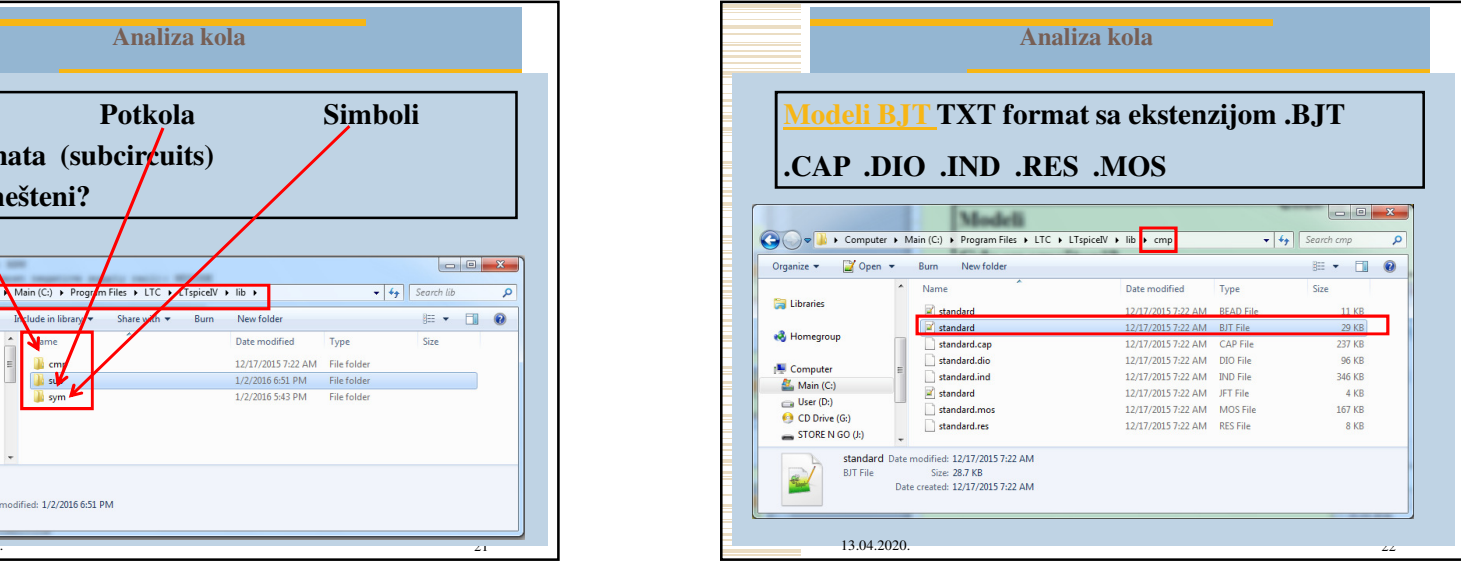

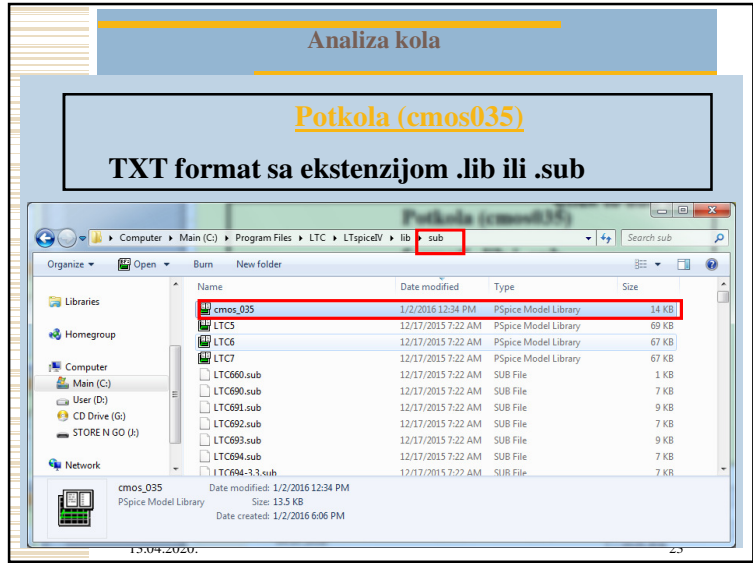

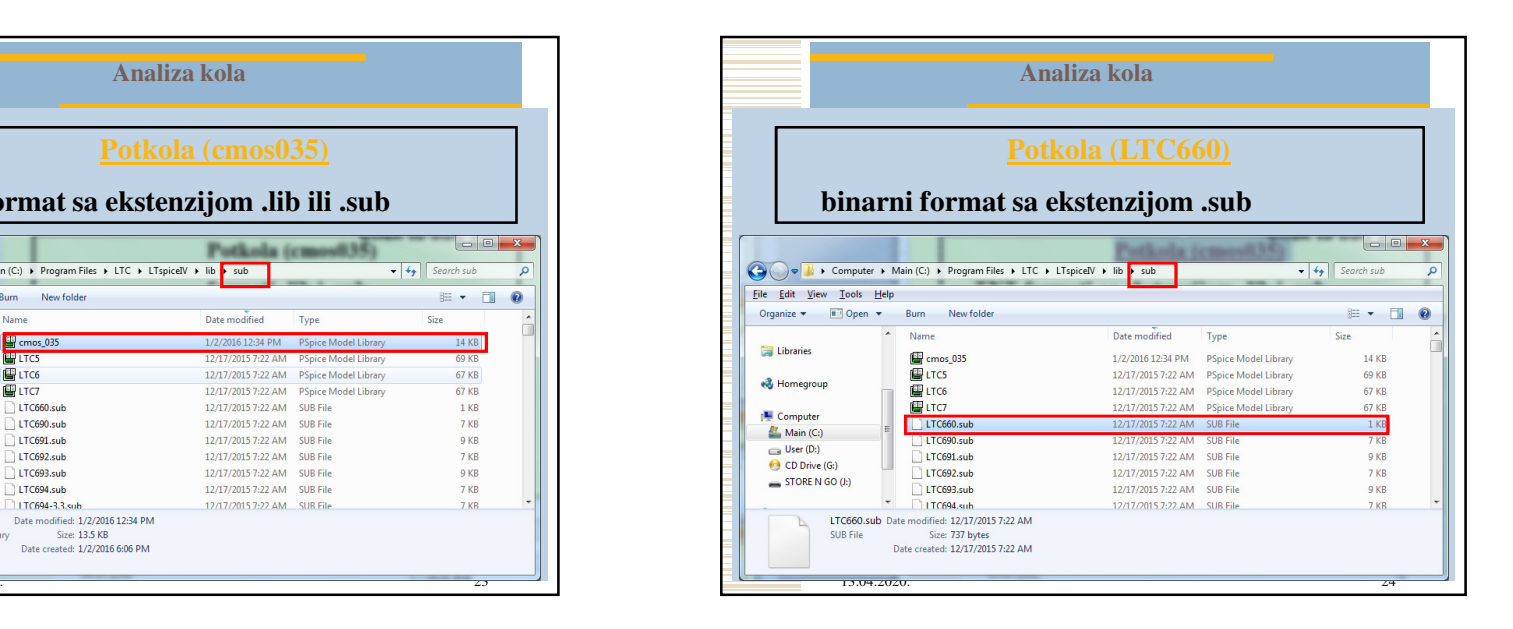

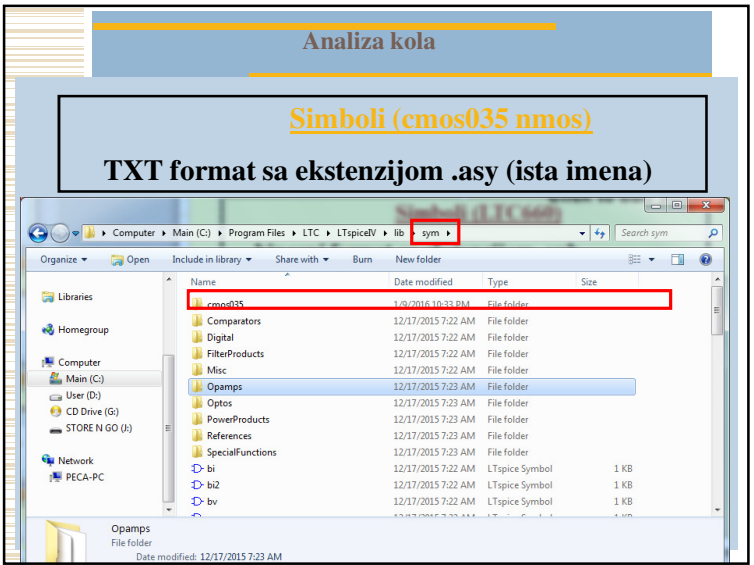

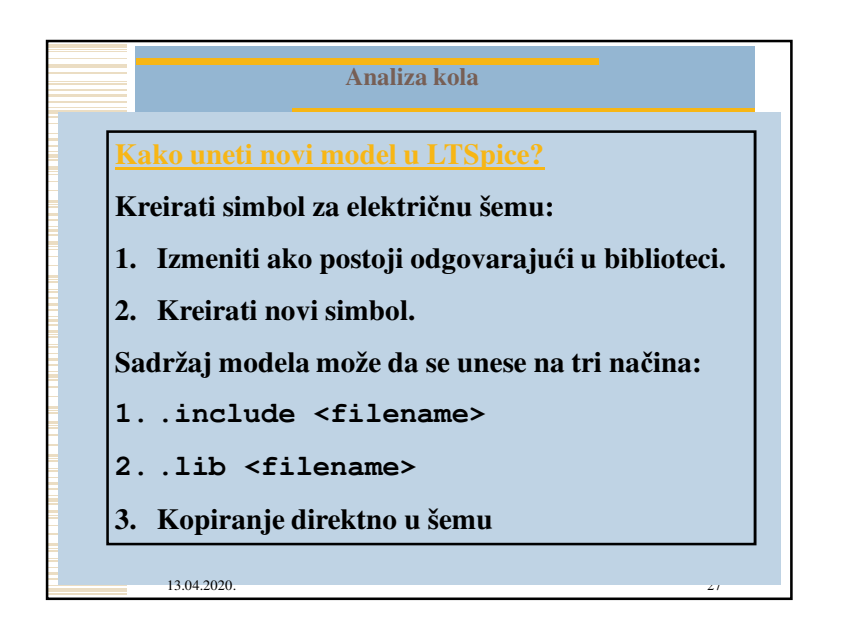

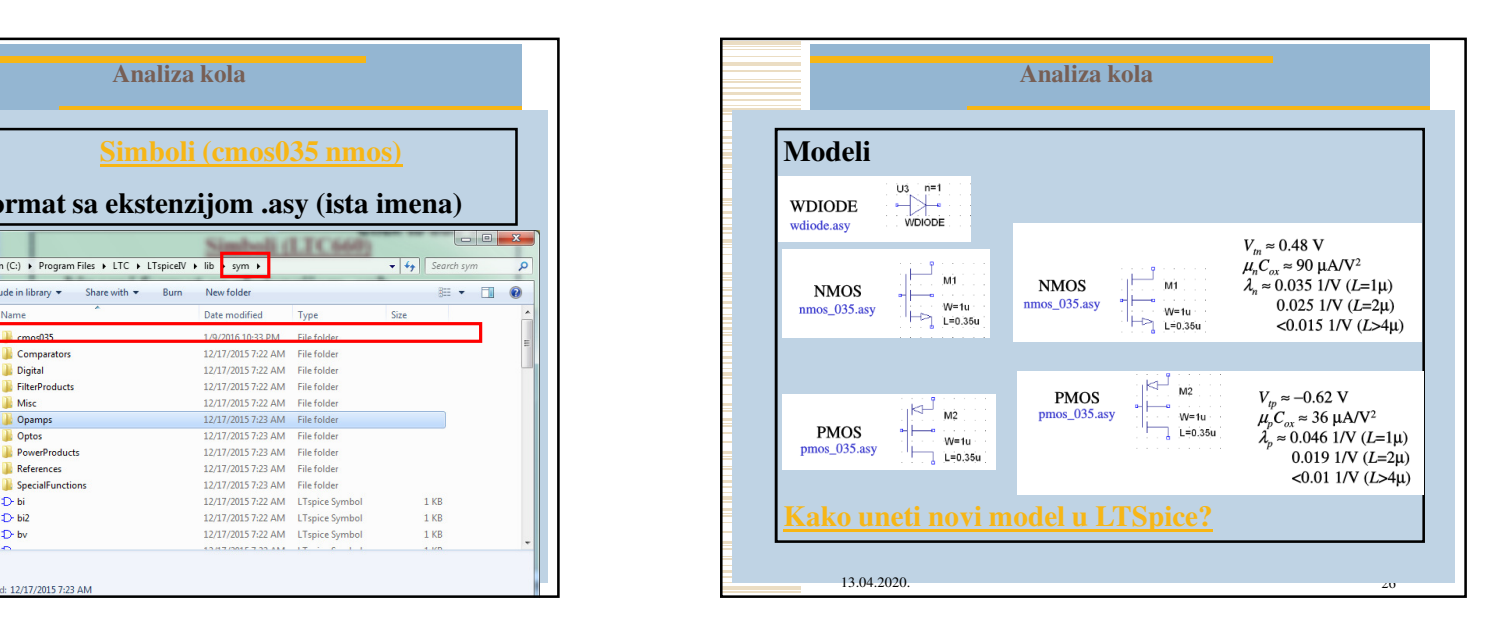

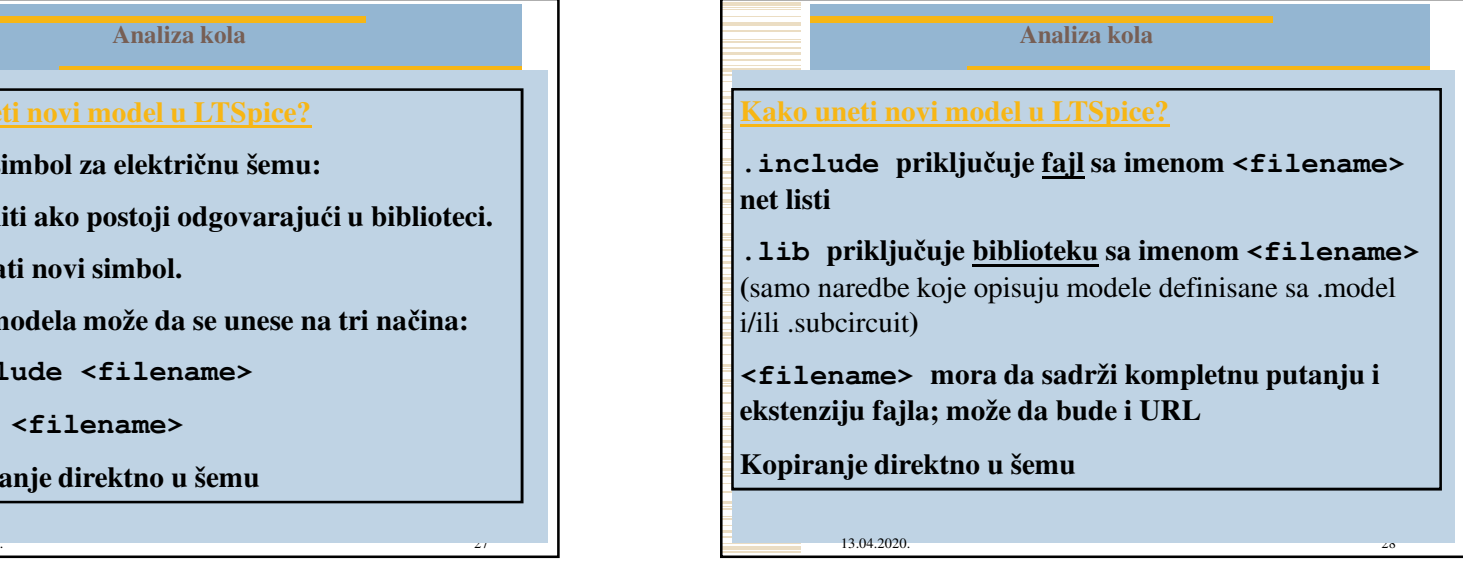

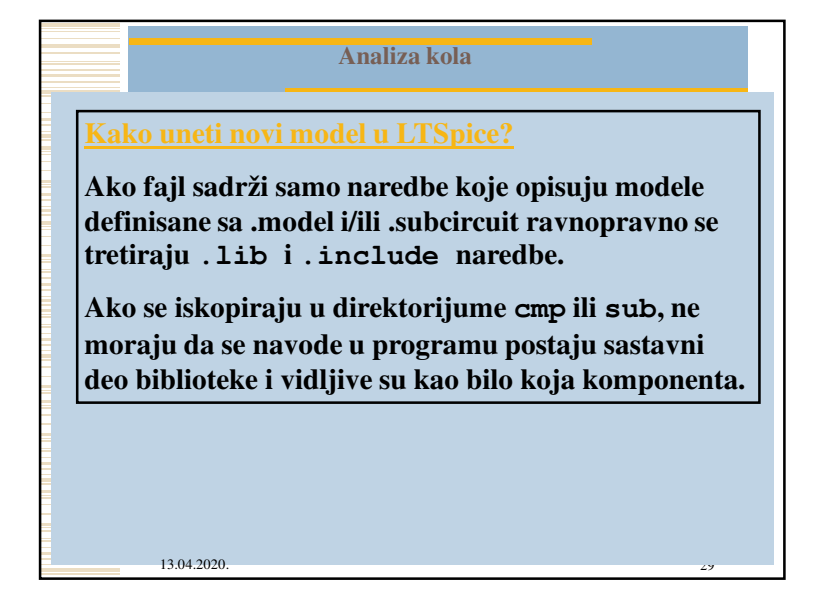

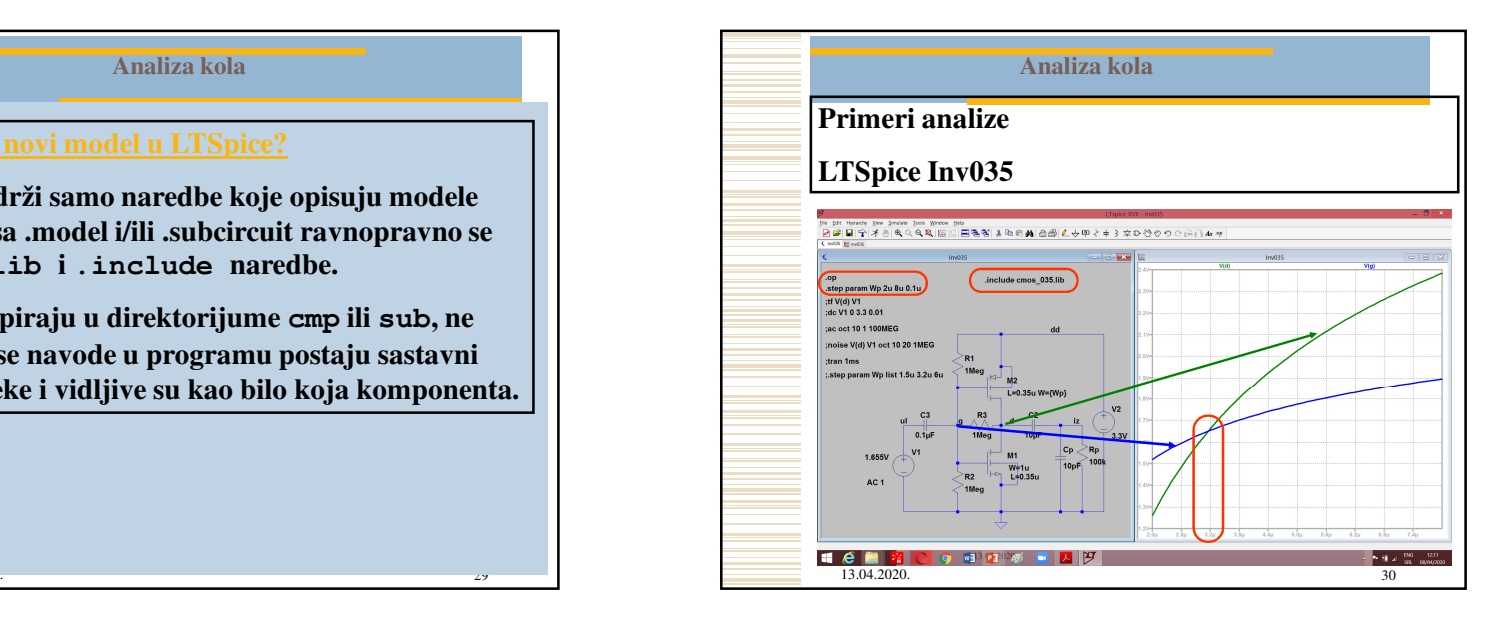

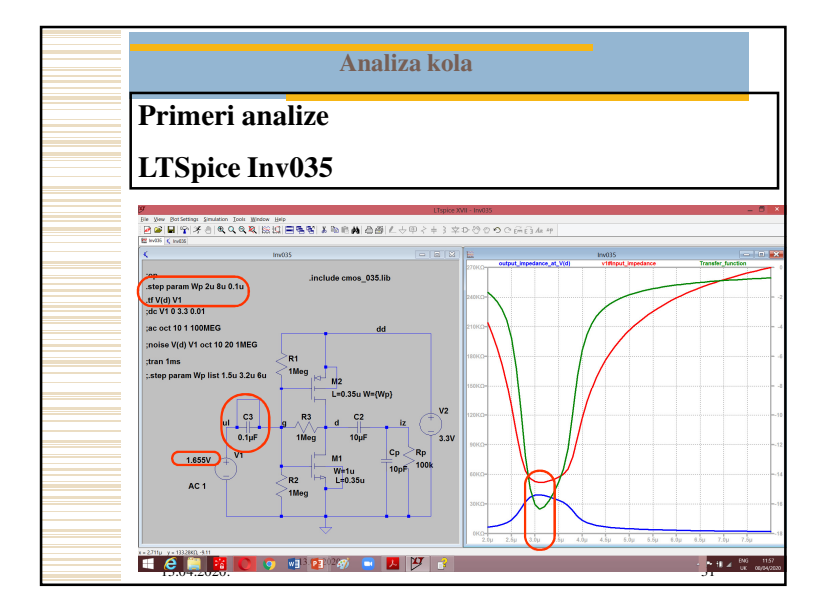

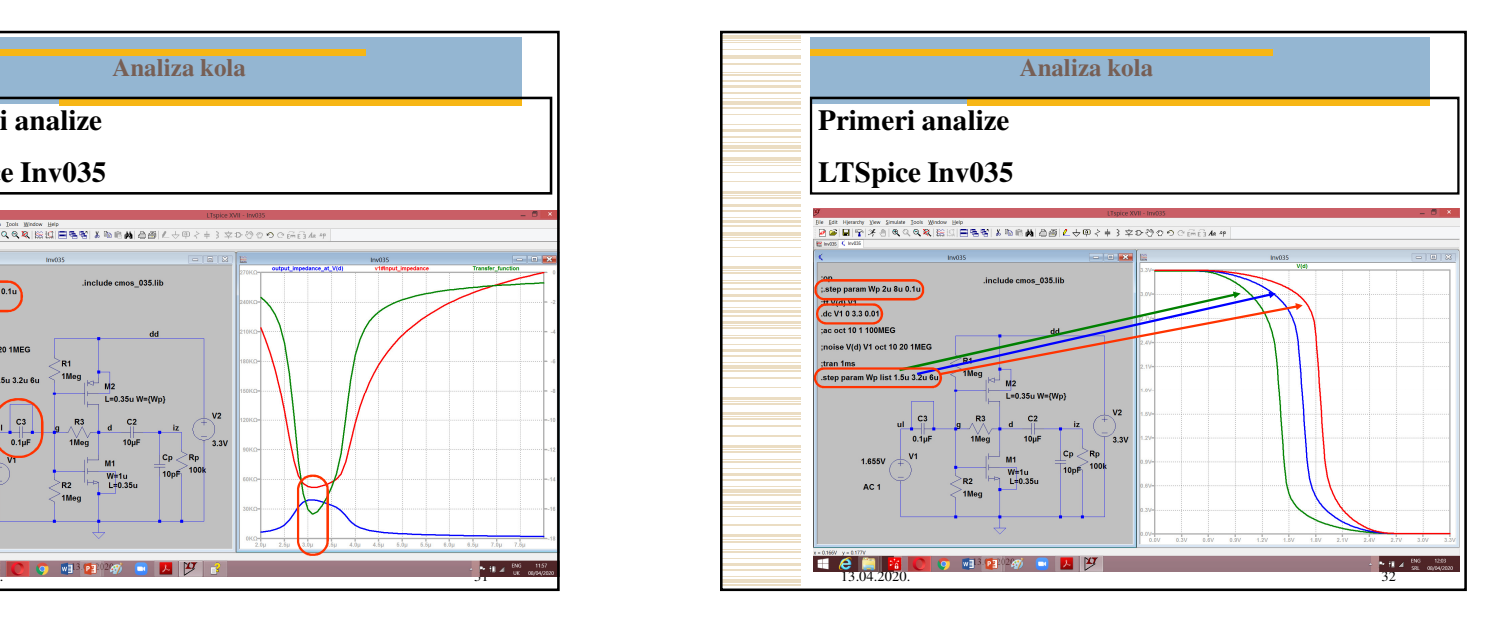

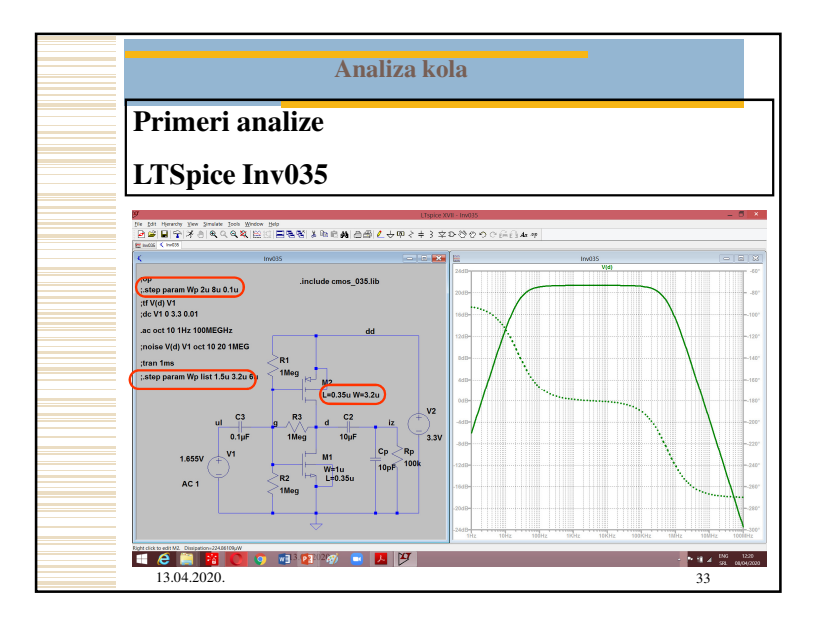

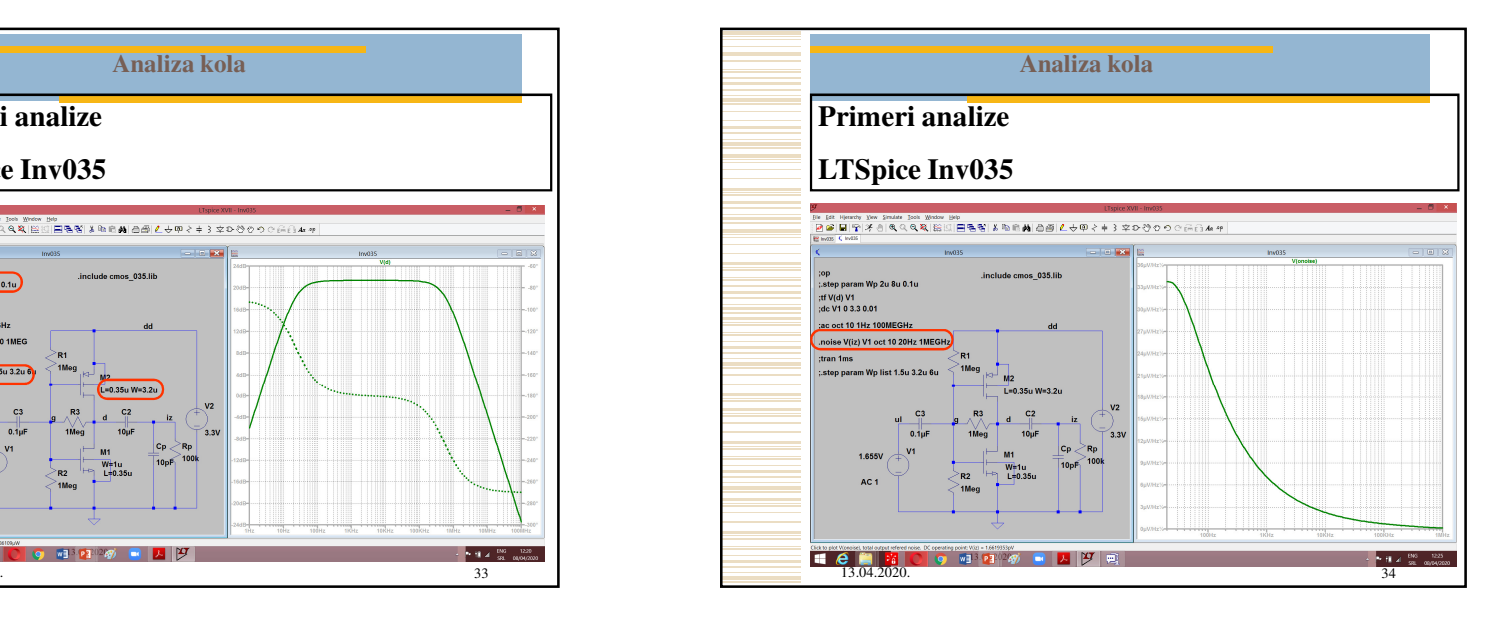

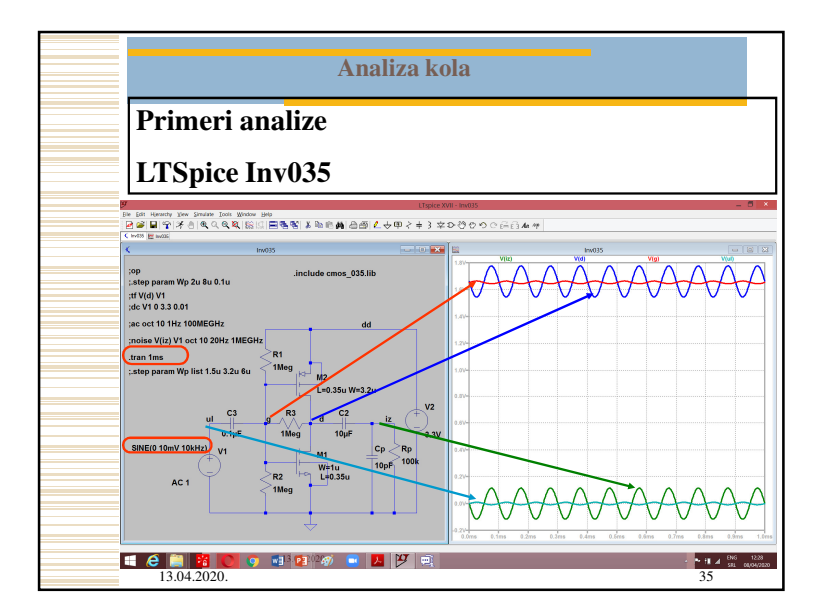

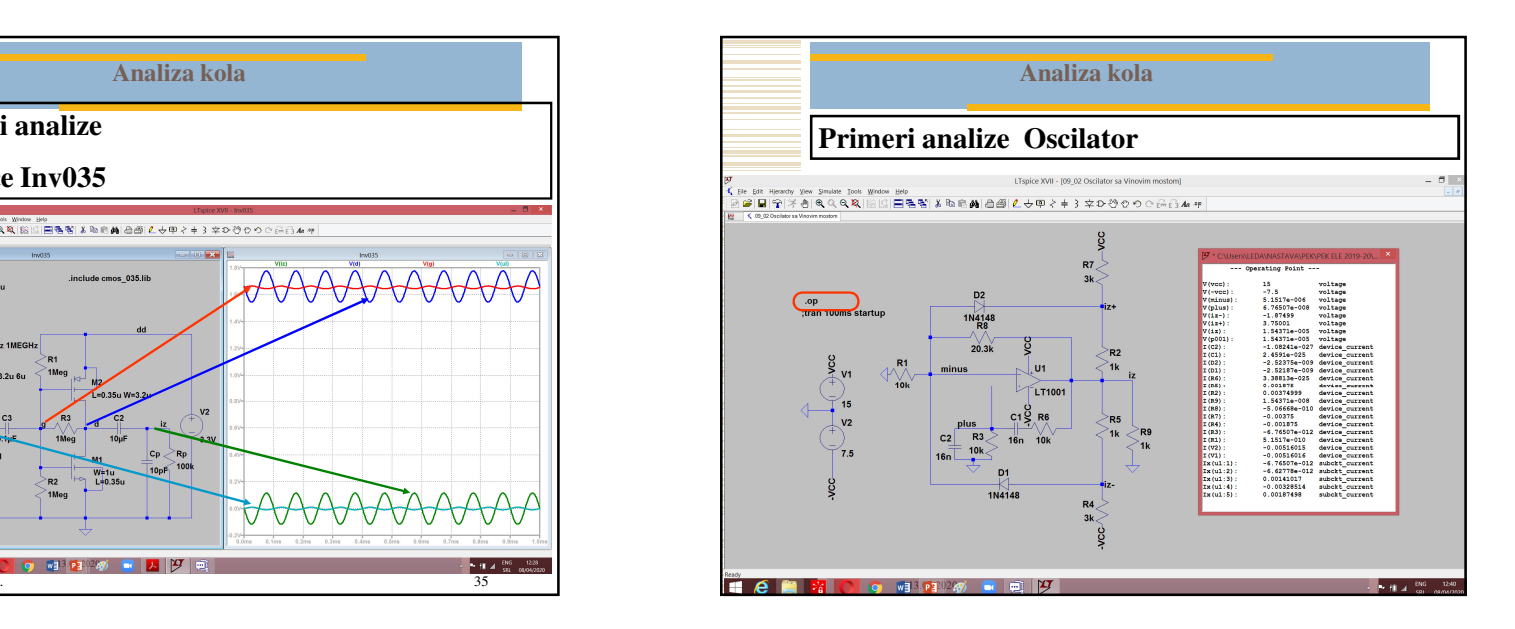

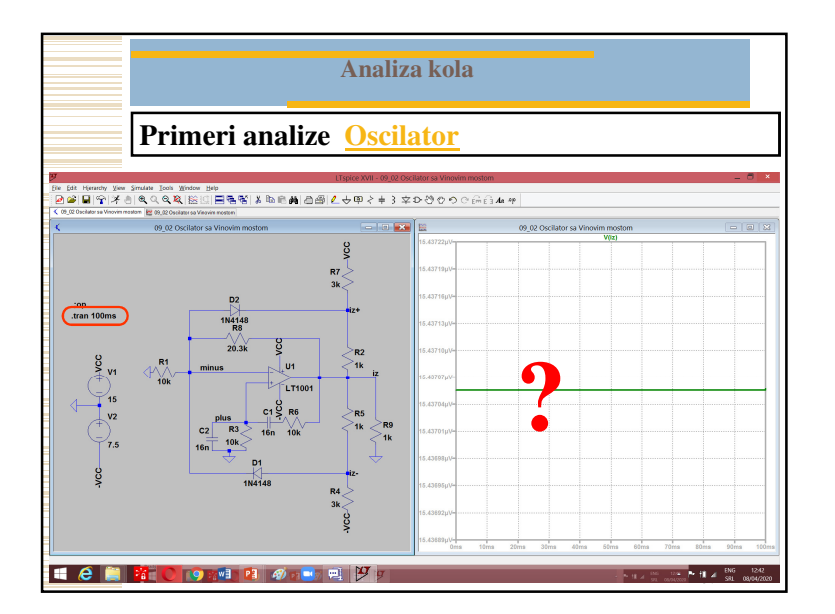

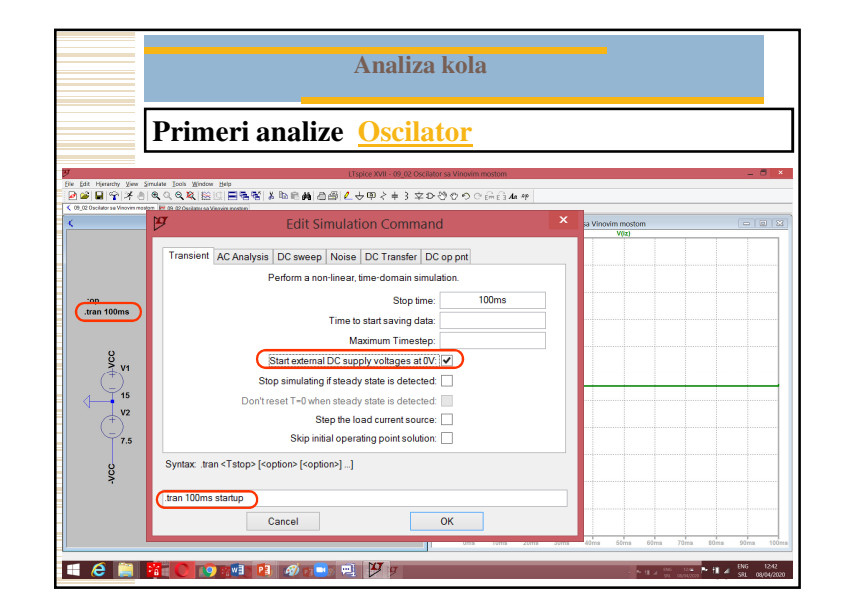

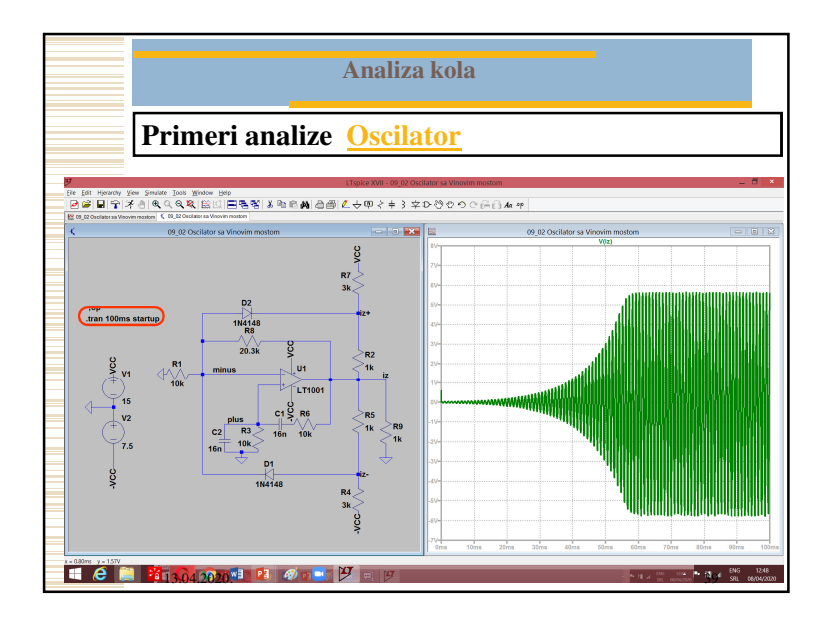

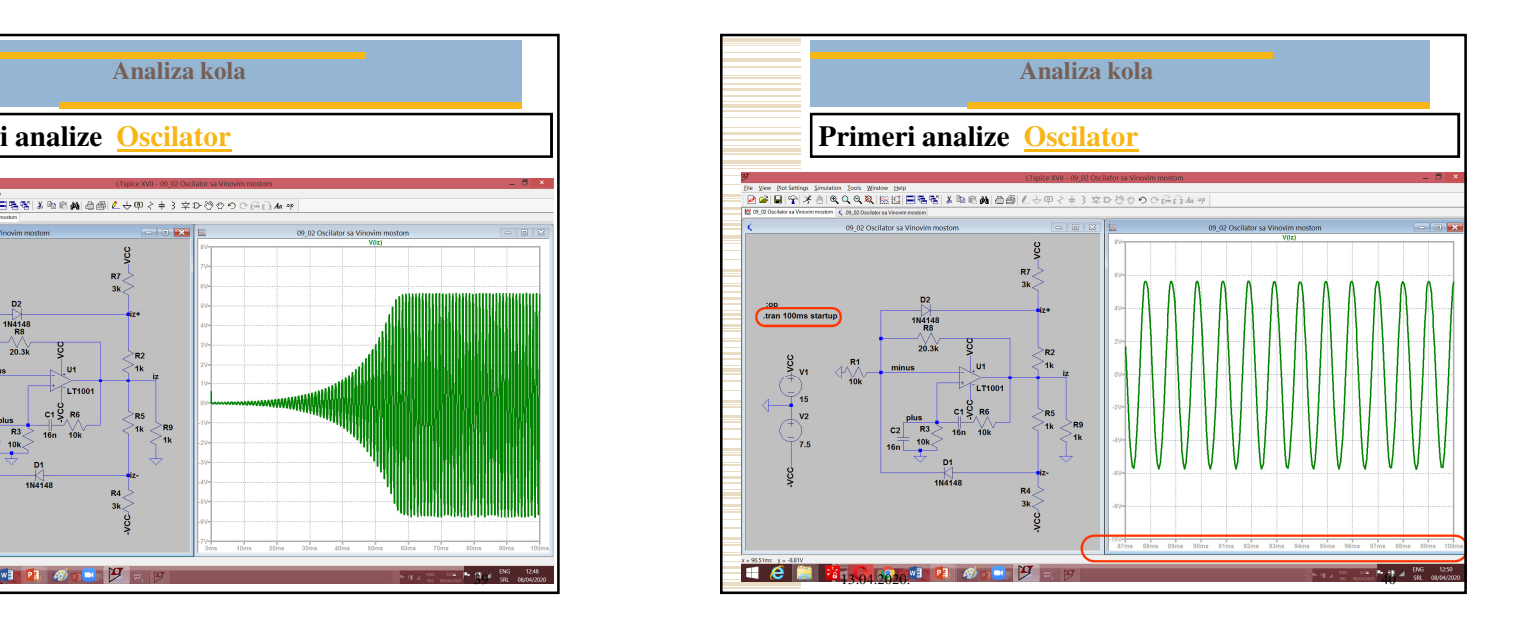

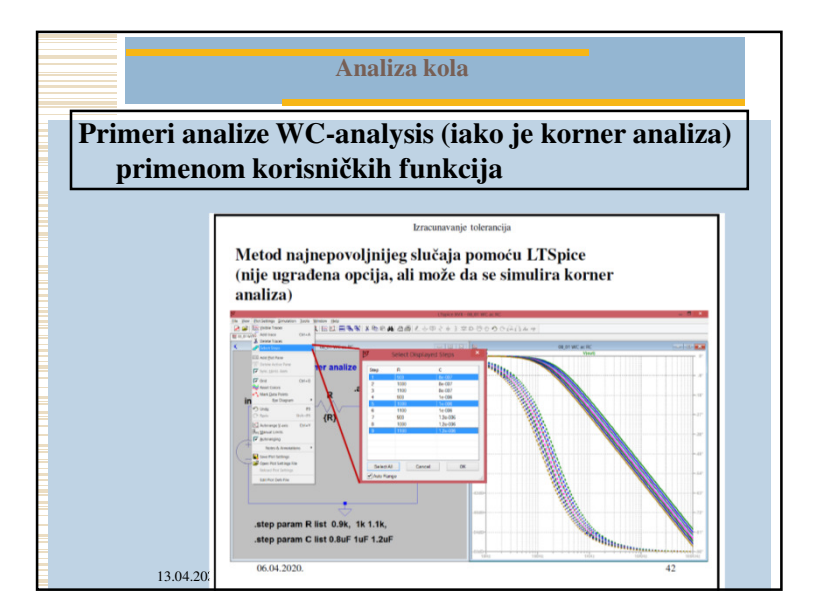

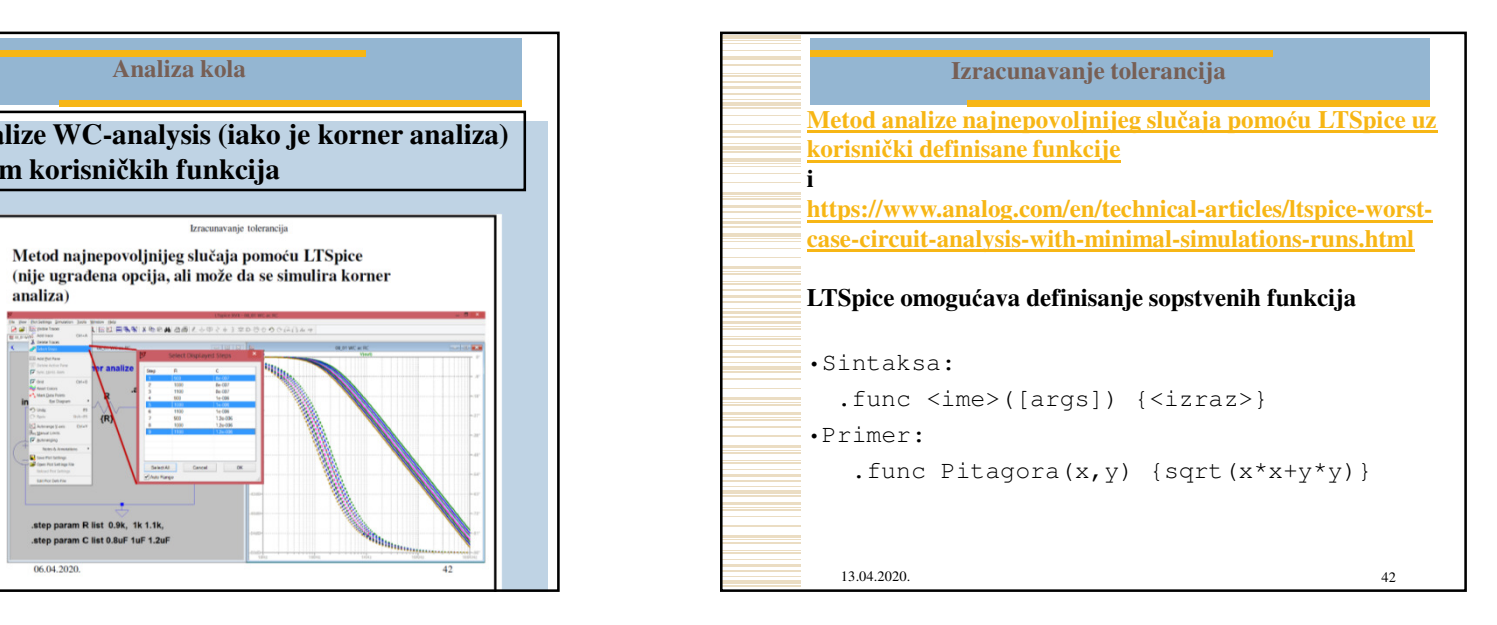

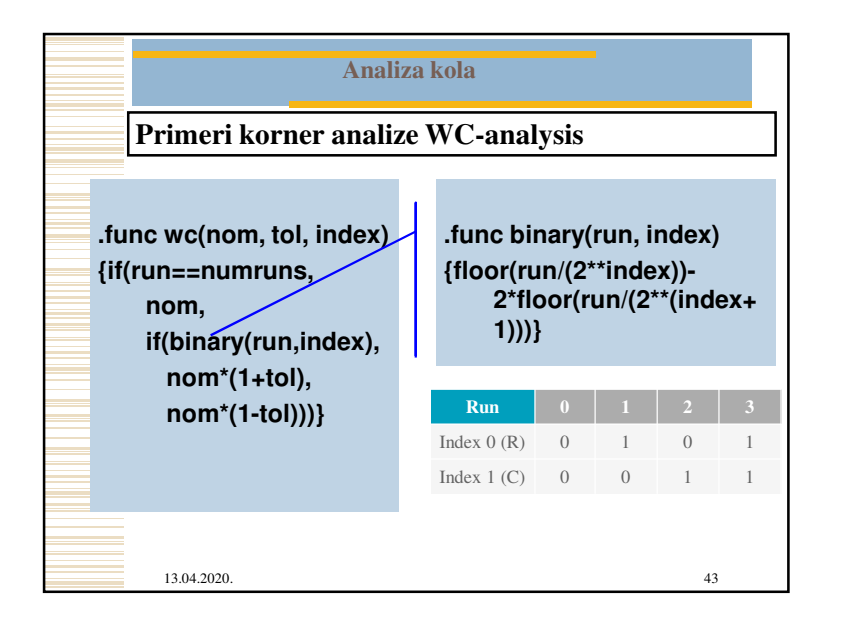

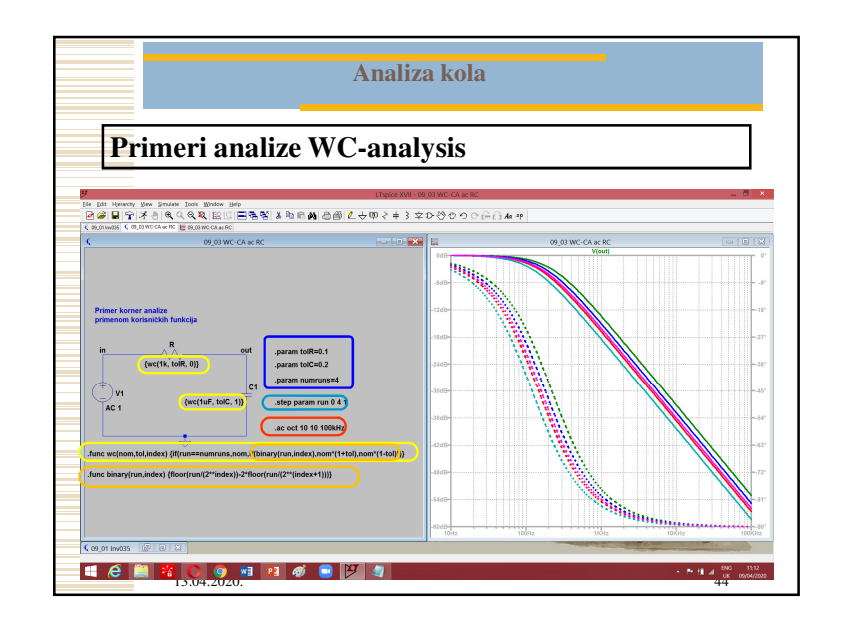

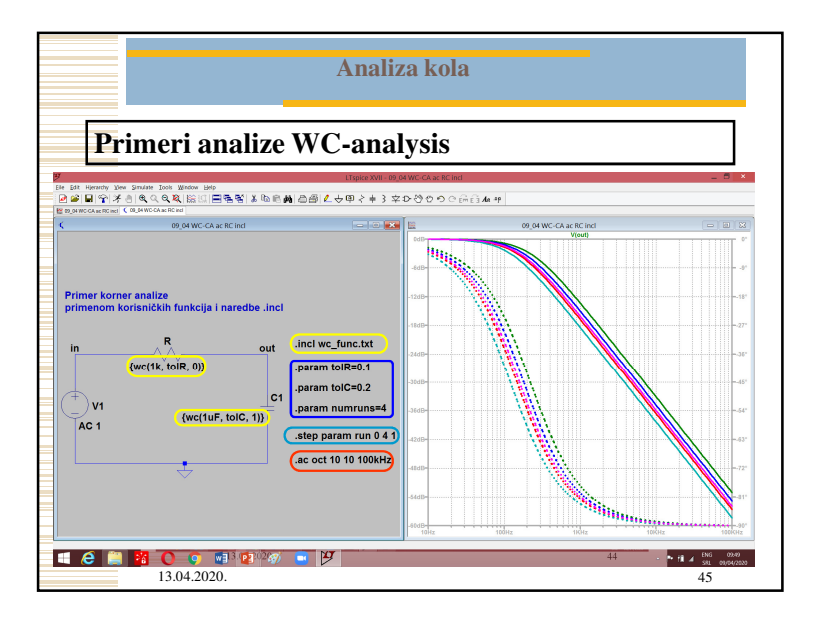

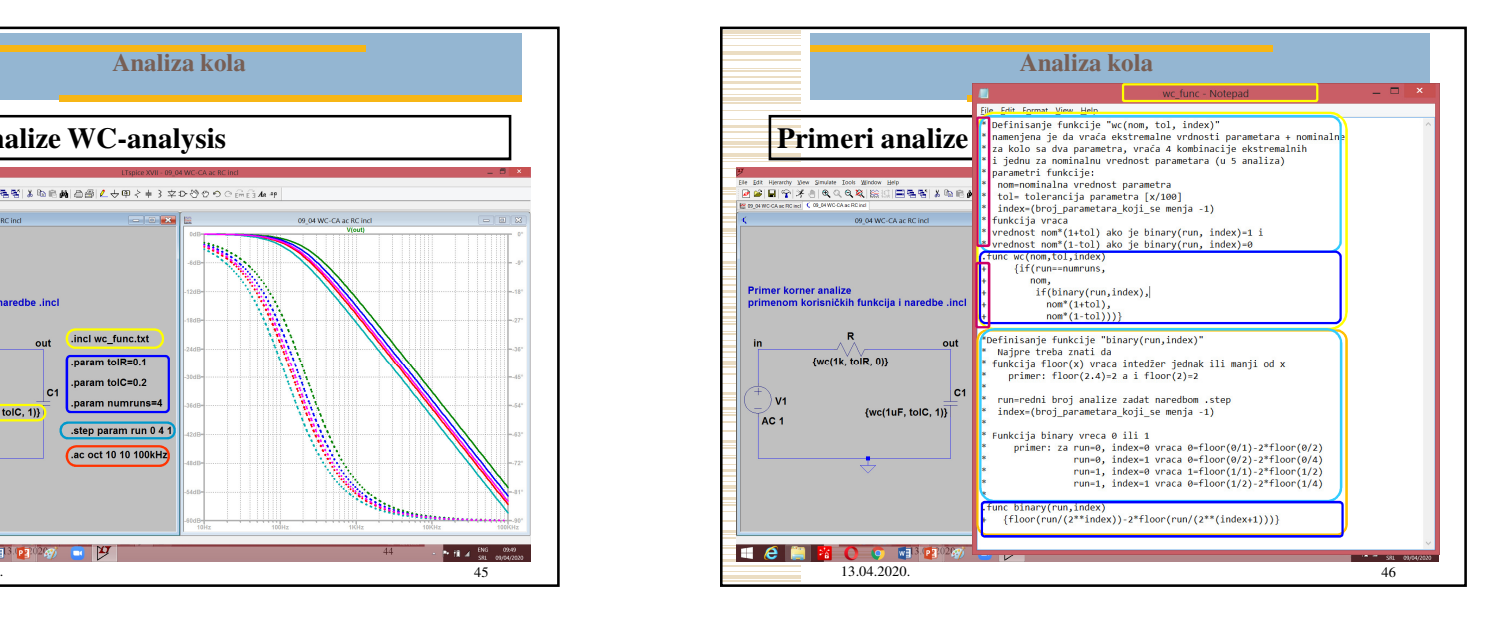

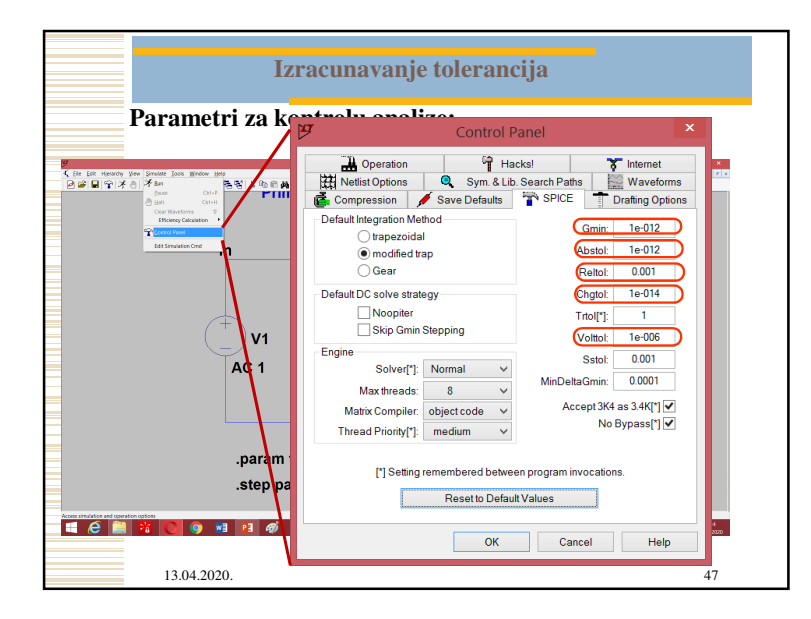

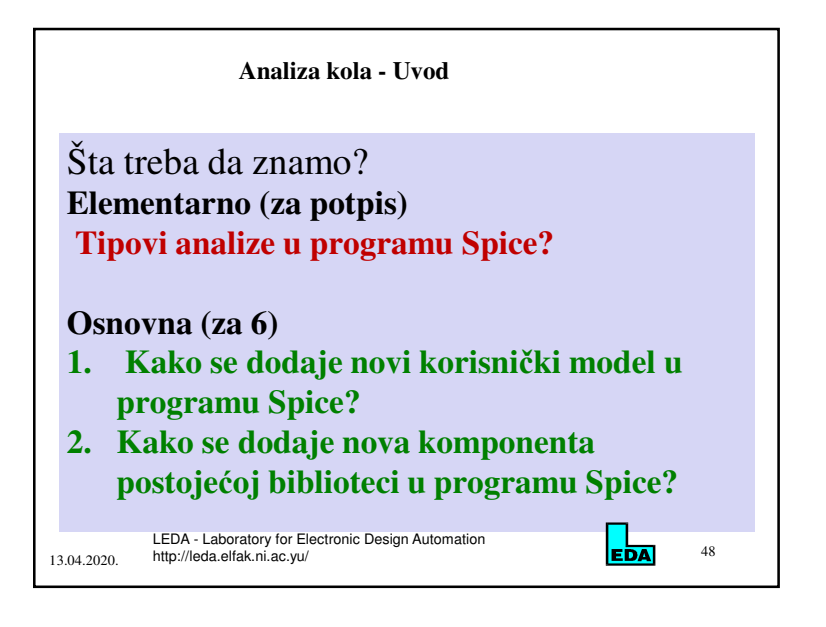

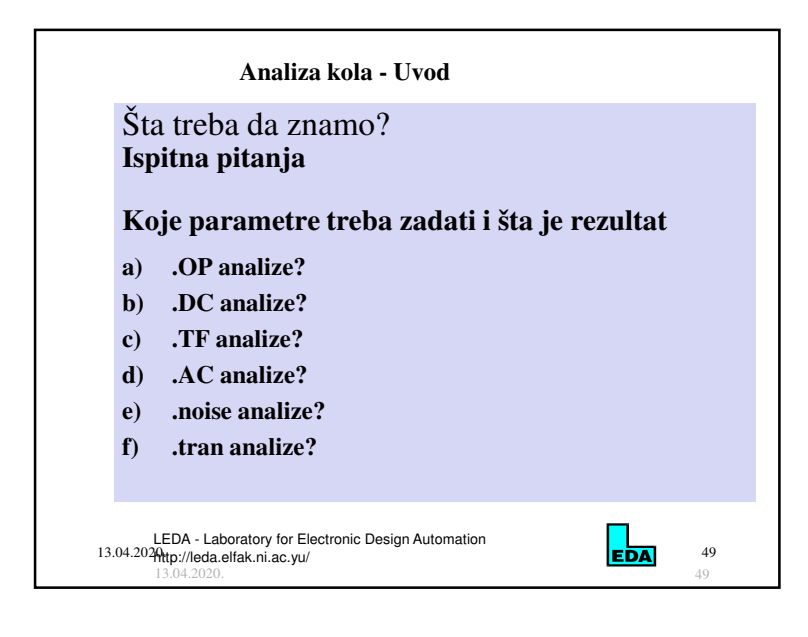